# <span id="page-0-4"></span>**Notify the assignee one week before the due date**

# On this page

[Configuration](#page-0-0) | [Scheduled event](#page-0-1) | [JQL selector](#page-0-2) | [Boolean condition](#page-0-3) | [Send email action](#page-1-0) | [Screencast](#page-1-1) | [Import the example](#page-2-0) | [Related use cases](#page-3-0)

# Use case

Send an email for every issue that will be due in a week to the corresponding assignees.

<span id="page-0-3"></span><span id="page-0-2"></span><span id="page-0-1"></span><span id="page-0-0"></span>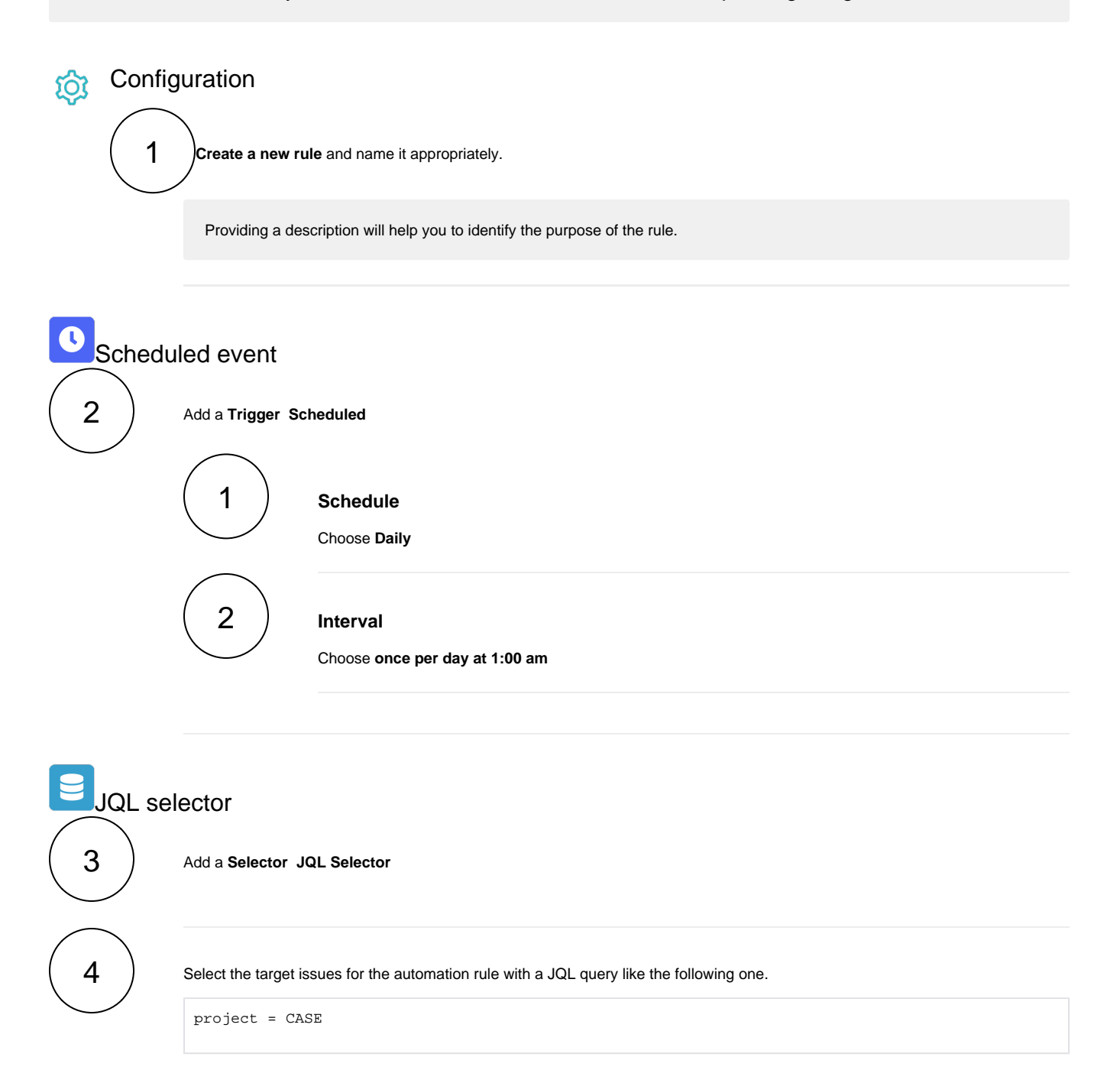

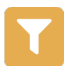

6

5

# Boolean condition

Add a **Condition Boolean Condition** 

#### **Expression**

Use the following **parser expression**:

datePart({selector.issue.dueDate}, LOCAL) - datePart({system.currentDateTime}, LOCAL) = 7 \* {DAY}

<span id="page-1-0"></span>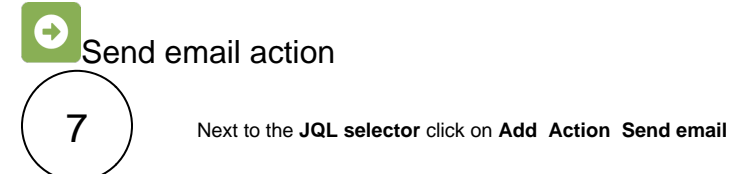

**From**

Select **Default**

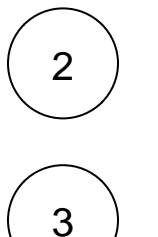

1

**To**

Select the field **Assignee** in Users from field

### **Message**

Enter a **subject** for your email and write the **body** of the email.

Hello %{selector.issue.assignee.displayName}, This is a reminder that the issue %{selector.issue.key} will be due in a week. Best regards, Your Jira Administrator

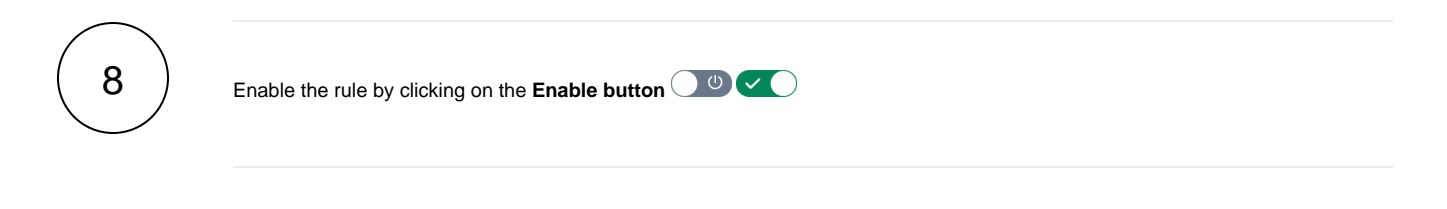

<span id="page-1-1"></span>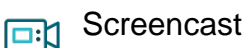

No screencast available at the moment.

<span id="page-2-0"></span>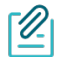

### Import the example

**[Import](https://apps.decadis.net/display/JWTSDC/Import+and+export+rules)** the **JSON** file below to get started in no time.

# **JSON**

After importing the JSON file, make sure to **check** the **configuration** of the rule. Non-existing configuration elements (issue types, fields, values etc.) will be highlighted.

```
{
"name": "Notify the assignee one week before the due date",
"description": "",
"creator": "admin",
"status": false,
"triggerData": "",
"triggerType": "SCHEDULED",
"configuration": {
"refs": [
"issue",
"system",
"trigger.issue",
"trigger.parent"
],
"runAs": "admin",
"scheduledTriggerCron.dailyWeeklyMonthly": "daily",
"scheduledTriggerCron.daysOfMonthOpt": "dayOfMonth",
"scheduledTriggerCron.monthDay": "1",
"scheduledTriggerCron.week": "1",
"scheduledTriggerCron.day": "1",
"scheduledTriggerCron.interval": "0",
"scheduledTriggerCron.runOnceHours": "1",
"scheduledTriggerCron.runOnceMins": "0",
"scheduledTriggerCron.runOnceMeridian": "am",
"scheduledTriggerCron.runFromHours": "1",
"scheduledTriggerCron.runFromMeridian": "am",
"scheduledTriggerCron.runToHours": "1",
"scheduledTriggerCron.runToMeridian": "am",
"triggerType": ""
},
"children": [
{
"sequence": 0,
"type": "JQL_SELECTOR",
"ruleEntityType": "SELECTOR",
"configuration": {
"refs": [
"system"
],
"jql": "project = CASE",
"jqlParsingMode": "jql",
"actingUser": "field_00020"
},
"children": [
{
"sequence": 0,
"type": "BOOLEAN_CONDITION",
"ruleEntityType": "CONDITION",
"configuration": {
"refs": [
"issue",
"issues",
"selector.issue",
"selector.parent",
"system"
],
```

```
"expression": "datePart({selector.issue.dueDate}, LOCAL) - datePart({system.currentDateTime}, LOCAL) = 7 * 
\{ DAY\} ",
"expressionParsingMode": "logical",
"actingUser": "field_00020"
},
"children": [
{
"sequence": 0,
"type": "SEND_MAIL",
"ruleEntityType": "ACTION",
"configuration": {
"refs": [
"issue",
"issues",
"selector.issue",
"selector.parent",
"system"
],
"fromOption": "default",
"toUsersInField": [
"00003"
],
"subject": "Reminder",
"subjectParsingMode": "textBasic",
"contentType": "text/html",
"mailPriority": "3",
"sendingMode": "common",
"body": "Hello %{selector.issue.assignee.displayName}, \r\nThis is a reminder that the issue %{selector.
issue.key} will be due in a week.\r\nBest regards,\r\nYour Jira Administrator",
"bodyParsingMode": "textBasic"
},
"children": null,
"hasChildren": false
}
],
"hasChildren": true
}
],
"hasChildren": true
}
],
"hasChildren": true
}
```
## Related use cases

<span id="page-3-0"></span>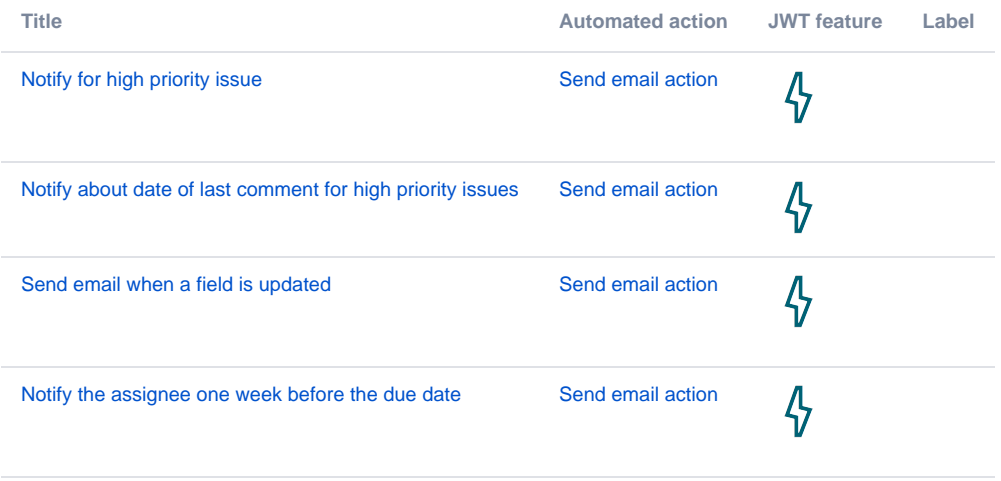

If you still have questions, feel free to refer to our [support](https://apps.decadis.net/display/DECADIS/Support) team.